# 《计算机辅助设计》

## 课程教学大纲 (试行)

(课程代码:13112138)

本课程标准由美术学院产品设计系讨论制定,美术学院 教学工作委员会审定,教务处审核批准。

## 一 课程基本信息

课程名称:计算机辅助设计 课程代码:13112138 课程类别:专业基础课 适用专业:产品设计 课程修读性质:必修 李 学分:6学分 学时:112 学时(理论 32 学时/实践 80 学时)

## 二 课程定位

《计算机辅助设计》课程是产品设计专业必修的一门专业基础课程。通过本课程的学习, 使学生具有正确表现设计的造型能力和表现能力,并掌握一定的二维三维建模手法。

《计算机辅助设计》是在构成基础、产品快速表现、产品设计制图与 CAD 课程之后的 计算机辅助设计课程。本课程分为两个阶段,《计算机辅助设计》(Photoshop/CorelDraw)、 《计算机辅助设计》(Rhino+keyshot),旨在手绘表现的基础上,使用计算机辅助技术进 行产品绘制和设计。

## 三 课程目标

通过本课程的教学,学生能独立的设计制作及建模渲染,具备能适应产品设计的设计行 业的发展需要的潜能。课程以二维、三维软件教学为主,着重介绍该软件在产品设计中计算 机辅助造型的应用方法,掌握模型的建立、外观设计、色彩设计的表现手段,结合具体造型 实例进行必要的技能训练,同时简要介绍其它有关造型设计软件的知识。

#### 知识目标

掌握一定的二维、三维建模手法,学会 Photoshop、CorelDraw、Rhino 和 keyshot 的软 件操作方法。通过理论讲解和实际软件操作使学生掌握软件的基本知识,掌握并牢记常用的 快捷键,并养成良好的作图习惯。

## 能力目标

学会使用二维软件与三维软件效果图设计,掌握软件的操作方法,熟练使用软件各项工 具。

## 素质目标

学习并利用计算机强有力的计算功能和高效率的图形处理能力,辅助进行产品的设计与 造型和方法。

## 四 课程内容

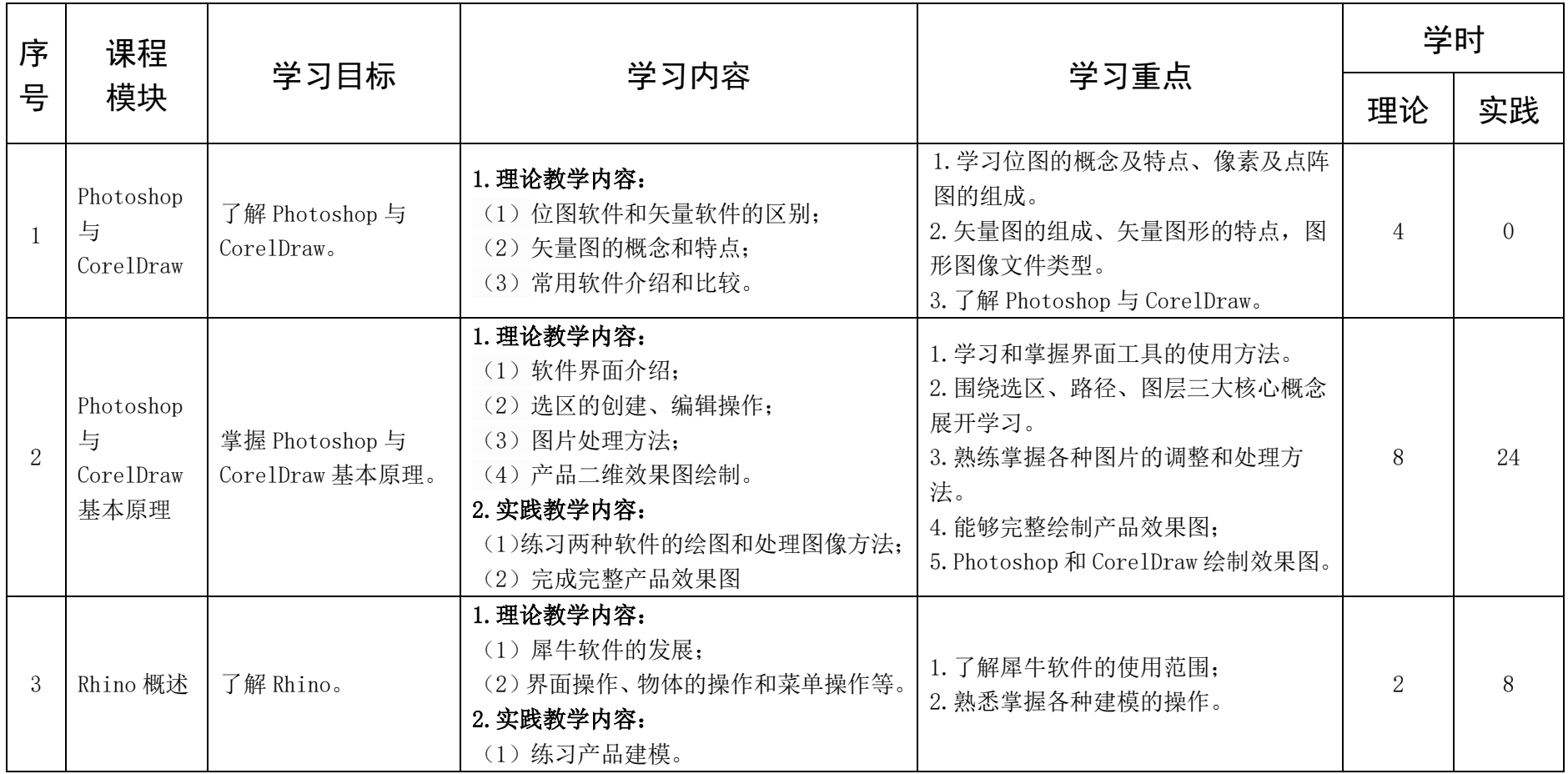

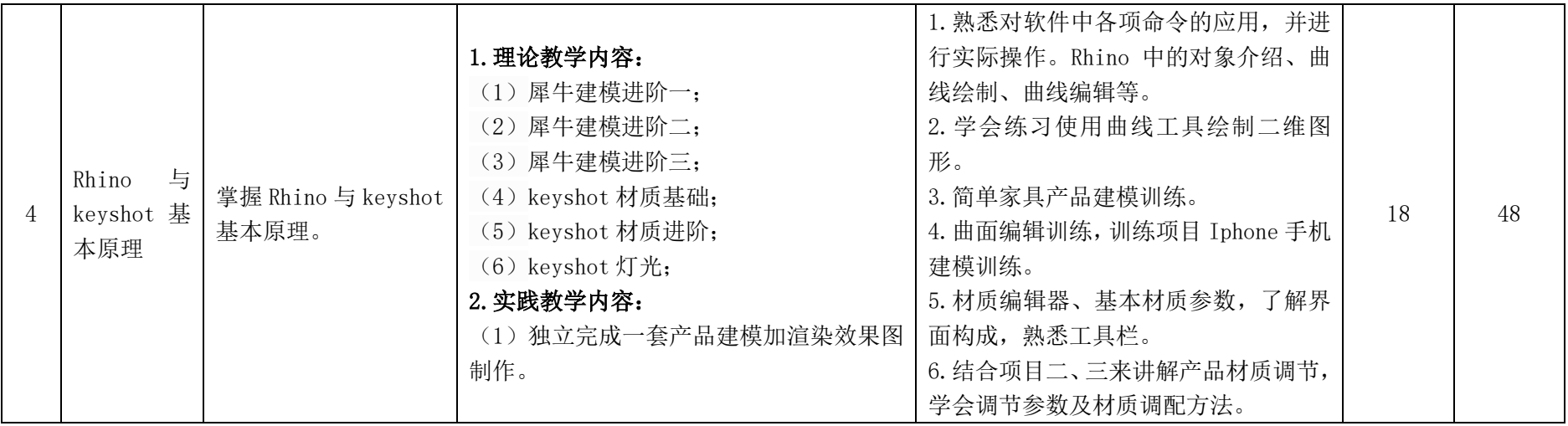

## 五 教学方法、手段建议

本课程主要采用讲授法、案例分析法、任务教学法等方法,课堂讲授采用多媒体教学。

## 六 课程考核建议

考核方式建议:教学侧重软件运用的评价。本课程考试为专业课程考试,采取将平时成 绩和期末卷面综合考核的方式,实行随堂考试,成绩记载采用百分制,其中平时成绩占 30%, 期末成绩占 70%。在成绩评价方式上,注重学生软件操作是否熟练,建模是否独立完成且具 有一定的创新性,突出阶段评价,目标评价,理论与实践一体化评价,注重学生动手能力和 分析问题、解决问题能力的考核,关注学生个体差异,鼓励学生创新实践。课程结束后,由 各任课教师按照美术学院统一制定的专业课程考试成绩评分表,将学生期末考试成绩如实填 到评分表上,连同期末考试作品一起拍照,并交到美术学院实验教学中心存档。

## 七 教材选用及主要参考书建议

## 教材选用

教材建议选用"十二五"、"十三五"国家规划教材、省部级获奖教材和近三年出版的 优质教材。同时将国内、外优秀的教材作为补充材料推荐给学生。

## 主要参考书

[1]《3dsmax&Rhino 工业设计案例教程》.王岩、宁芳.科学出版社,2005 年

- [2]《Rhino&VRay 产品设计创意表达》.艾萍、韩军.人民邮电出版社,2009 年
- [3]《从 Rhino 到产品设计》.盛建平、邓凯.中国轻工业出版社,2009 年
- [4]《造型设计完美风暴:Rhino4.0 完全学习手册》.叶德辉.科学出版社,2007 年
- [5]《Photoshop 图像处理与设计》.李美满.清华大学出版社,2015 年
- [6]《Photoshop CS6 从新手到高手》.龙马工作室.人民邮电出版社,2015 年
- [7]《Rhino+3DSMax 产品造型设计》.关俊良、王宇.北京理工大学出版社,2009 年

## 执笔人:李 筠 审定人:董顺伟

2015 年 7 月制订 2017 年 7 月修订